# BackupAssist

# FASTfacts

# External Hard Drive Backups **Made Easy**

This guide explains how BackupAssist makes External Hard Drive backups easy. Thanks to some clever design features and an intuitive user interface, users and system administrators alike can enjoy a powerful and yet simple backup system.

#### **Backup schemes**

Built-in backup schemes with different levels of media rotation give you a secure protection strategy "out of the box", with backup history and optional archiving.

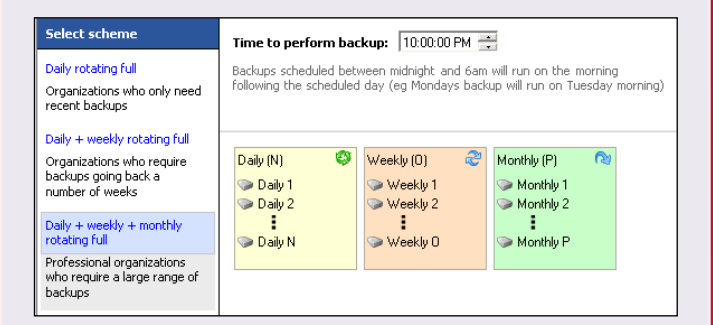

#### **Clear instructions**

Clear instructions are emailed to the backup operator whenever action is required (eg. change of media)

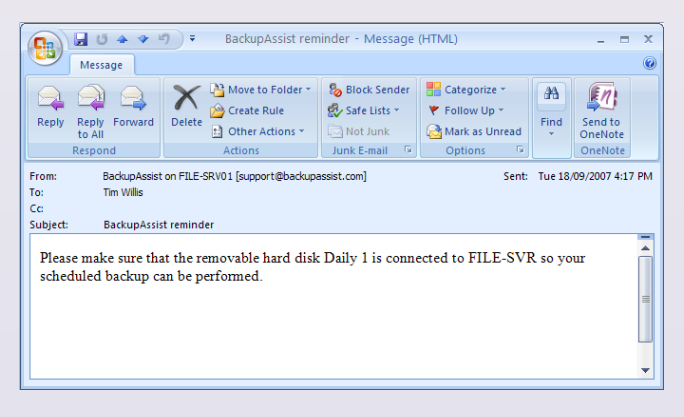

#### **Hassle-free setup and operation**

A hassle-free user experience eliminates issues that traditionally prevent external hard drive backups from working:

- Hardware is "safely removed" after each backup so you can easily unplug external drives without fear of data loss.
- If someone forgets to swap the drive for the following day an intelligent 'USB scan and reconnect' before the backup checks for previously ejected drives. Any drives detected are re-mapped and backed up to. This means that you are not left without a backup even if someone forgets to connect the next backup drive.
- Drive letters are also re-mapped in cases where the drive is connected to an incorrect port.

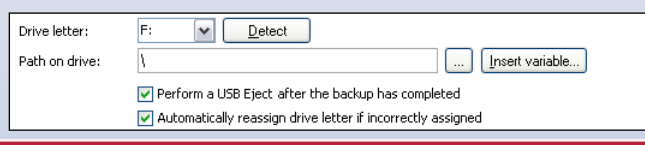

### For the user For the system administrator

#### **Easy setup**

Easily select a device for backup and fine-tune backup settings.

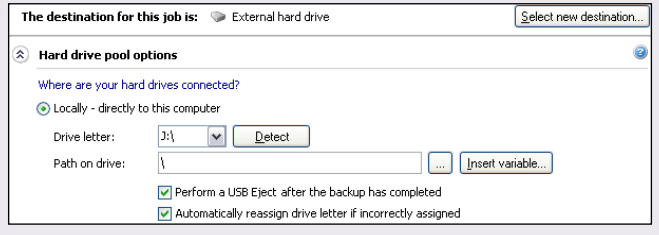

#### **Media tracking**

Use media tracking to ensure that your client is rotating the external drives according to the selected rotation strategy.

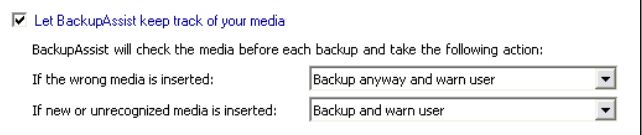

#### **Flexible storage options**

Choose a retention strategy to determine how many backups are stored on each external drive. You can use these settings for advanced purposes such as sharing the same external drive across multiple jobs.

How do want to manage the backups on each disk?

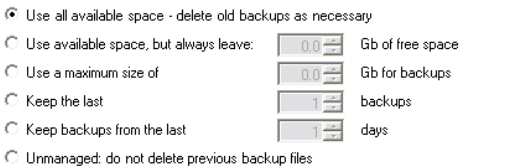

#### **Flexible file naming**

Ŷ.

 $\epsilon$  $\epsilon$ 

Fully customize the backup filename for easy management.

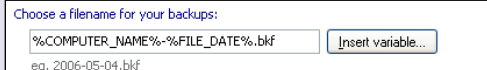

#### **Keep local copies of backups**

Keep a copy of your most recent backups on a local hard drive for fast restores (eg. keep the last 5 backups).

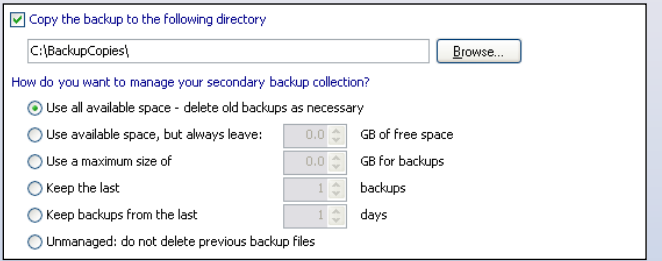

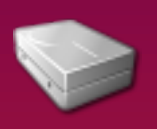

#### **Media usage reports**

Media usage reports clearly indicate how much drive space has been used by backups on your external drives; this means that you can plan ahead and upgrade the capacity of your backup system to accommodate future increases in data.

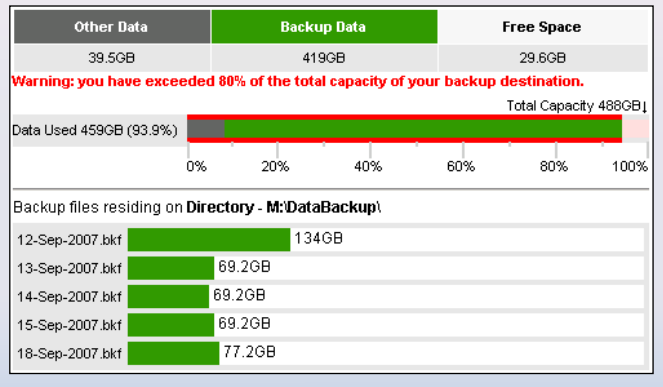

#### **Customized scheduling**

**Disadvantages**

to tape

Built-in backup schedules can be customized to your specific requirements including differential, incremental, copy and append backups.

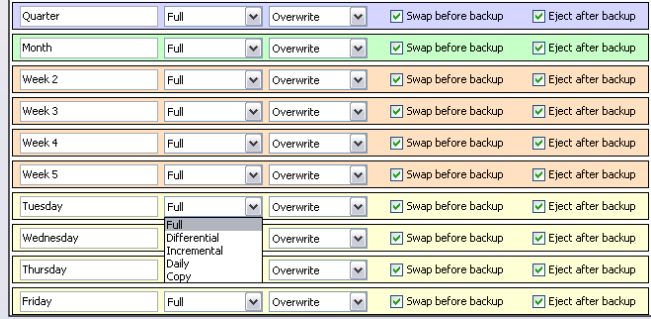

Typically fragile and can break if dropped

For 5 or more drives, costs can become comparable

#### Additional Facts About External Hard Drives

#### **Advantages**

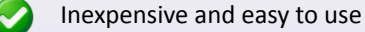

- 
- Fast access
	- Store multiple backups on each drive
- Rotate drives offsite
- Restore anywhere with USB / Firewire

# About BackupAssist

The premier backup solution for small and medium businesses built around 4 key principles:

#### **1. Simplicity, simplicity, simplicity**

- Makes your backups work like clockwork: set and forget
- The right feature set for small and medium businesses
- None of the unnecessary frills that complicate other solutions

#### **2. Makes system administrators' lives easy**

- Intuitive interface, minimal administration frees up your time
- Setup and configure in 7 minutes; no certification required!

#### **3. Makes users' lives easy**

- Easy to read reports; identify problems before they occur
- Emails simple instructions when required so you can't go wrong

#### **4. Uses existing backup technologies**

- Well proven methods for backup / restore; restore from any • Windows machine
- Delivers cost benefits by not reinventing the wheel
- Solutions for Server & Workstation backups, Active Directory,
- Exchange Server, SQL Server, Local and Remote/Internet based backup, and more

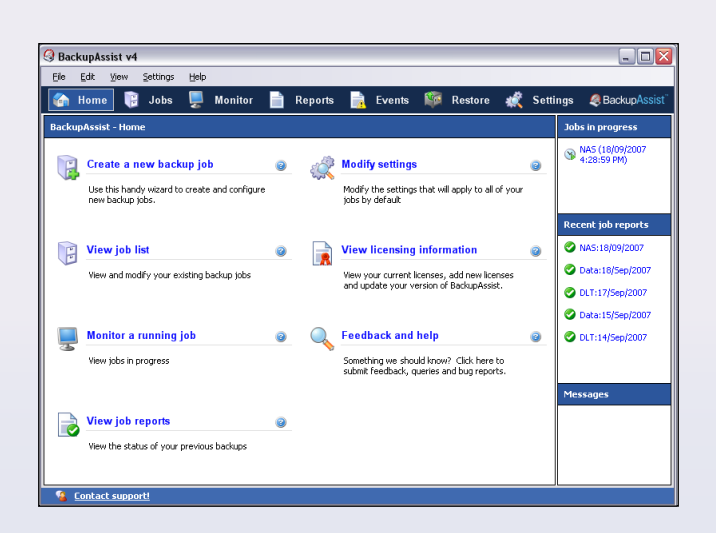

With thousands of sales in over 70 countries, BackupAssist is fast becoming the backup software package of choice for businesses, schools and charities.

**Download your free trial today from our website:**

## **www.BackupAssist.com**